IBM Cúram Social Program Management

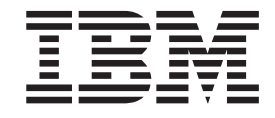

# Guía técnica general del adaptador financiero de Cúram

*Versión 6.0.5*

IBM Cúram Social Program Management

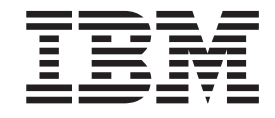

# Guía técnica general del adaptador financiero de Cúram

*Versión 6.0.5*

#### **Nota**

Antes de utilizar esta información y el producto al que hace referencia, lea la información que figura en el apartado ["Avisos" en la página 21](#page-30-0)

#### **Revisado: mayo de 2013**

Esta edición se aplica a IBM Cúram Social Program Management v6.0.5 y a todos los releases posteriores, a menos que se indique lo contrario en nuevas ediciones.

Materiales bajo licencia - Propiedad de IBM.

#### **© Copyright IBM Corporation 2012, 2013.**

© Cúram Software Limited. 2011. Reservados todos los derechos.

# **Contenido**

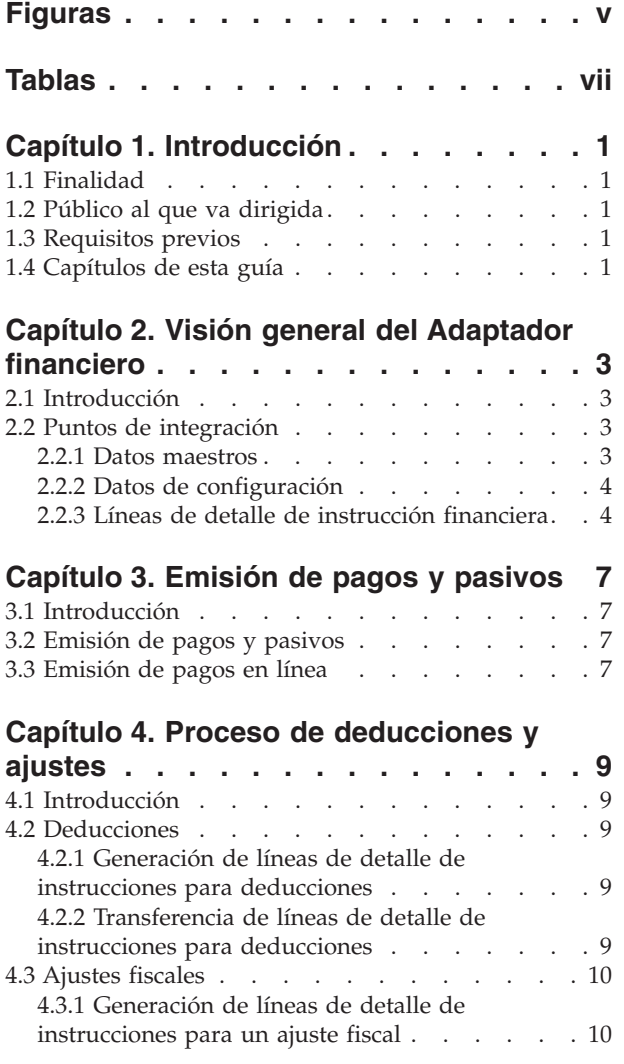

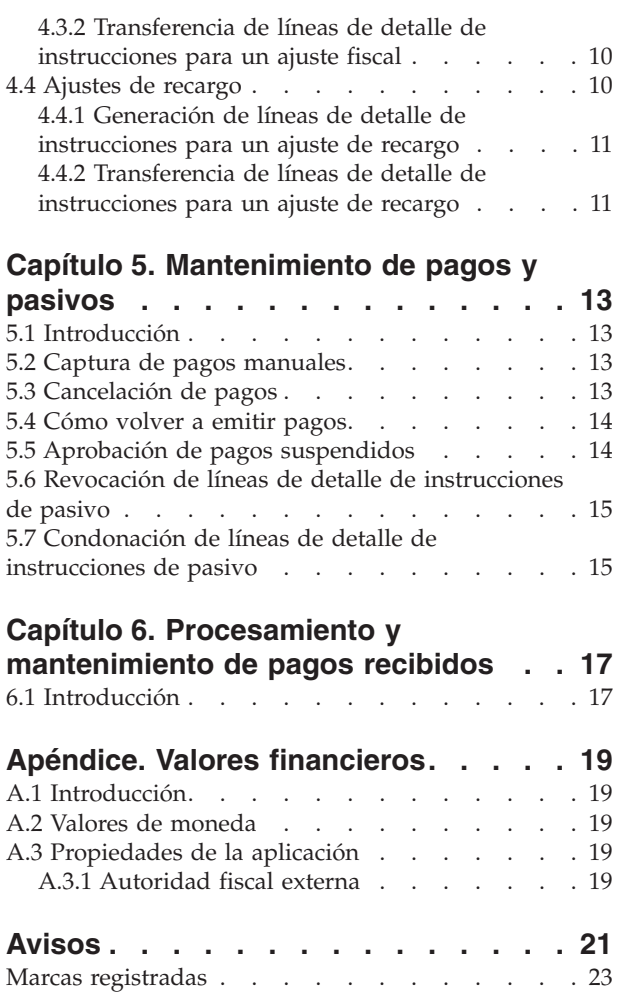

# <span id="page-6-0"></span>**Figuras**

[1. Despliegue genérico de un entorno integrado 3](#page-12-0)

# <span id="page-8-0"></span>**Tablas**

## <span id="page-10-0"></span>**Capítulo 1. Introducción**

#### **1.1 Finalidad**

La finalidad de esta guía es proporcionar una visión general del procesamiento financiero en el Adaptador financiero. Después de leer esta guía, el lector debe tener conocimientos básicos de los procesos financieros y de cómo se da soporte a estos procesos en un entorno integrado.

Para comprender mejor estos conceptos, hay que leer la guía completa. La guía no está concebida para usarse como un manual de formación o una guía del usuario.

#### **1.2 Público al que va dirigida**

Esta guía está destinada a los analistas empresariales que trabajan para la organización.

#### **1.3 Requisitos previos**

Los lectores de esta guía deben estar familiarizados con los conceptos básicos de Social Enterprise Management (SEM). La aplicación se ha diseñado para gestionar las necesidades de una organización empresarial social. Para definir los conceptos de la aplicación, en esta guía se utilizan términos relacionados con una organización empresarial social.

Se presupone que el lector está familiarizado con los elementos fundamentales financieros y con cómo se utilizan estos elementos fundamentales para procesar pagos, pasivos y pagos recibidos de personas y empleadores en el sistema. Para obtener información sobre estos temas, consulte la Guía de finanzas de Cúram.

#### **1.4 Capítulos de esta guía**

La siguiente lista describe los capítulos de esta guía:

#### **Visión general del Adaptador financiero**

Este capítulo proporciona una visión general del Adaptador financiero y de los puntos de integración entre la aplicación y un sistema ERP.

#### **Generación de pagos y pasivos**

Este capítulo proporciona información acerca de cómo generar pagos y pasivos.

#### **Proceso de deducciones y ajustes**

Este capítulo proporciona información sobre el proceso de deducciones, ajustes fiscales y ajustes de recargo.

#### **Mantenimiento de pagos y pasivos**

Este capítulo proporciona información sobre el mantenimiento de pagos y pasivos. Incluye información sobre la cancelación y regeneración de los pagos, la aprobación de pagos suspendidos y la revocación y condonación de pasivos.

#### **Procesamiento y mantenimiento de pagos recibidos**

Este capítulo proporciona información sobre el procesamiento y mantenimiento de los pagos recibidos. Los pagos recibidos se pueden registrar y asignar a pasivos pendientes.

#### **Valores financieros**

En este apéndice se proporciona una visión general de los valores que afectan al procesamiento financiero en un entorno en el que el Adaptador financiero está integrado con un sistema ERP.

IBM Cúram Social Program Management: Guía técnica general del adaptador financiero de Cúram

# <span id="page-12-0"></span>**Capítulo 2. Visión general del Adaptador financiero**

## **2.1 Introducción**

El Adaptador financiero proporciona la posibilidad de integrar el procesamiento financiero de la aplicación con procesos financieros proporcionados por un sistema financiero ERP.

### **2.2 Puntos de integración**

Esta sección proporciona detalles de los datos que se deben sincronizar en ambos sistemas para dar soporte a la integración financiera, así como información sobre el punto de integración financiera entre la aplicación y un sistema financiero ERP.

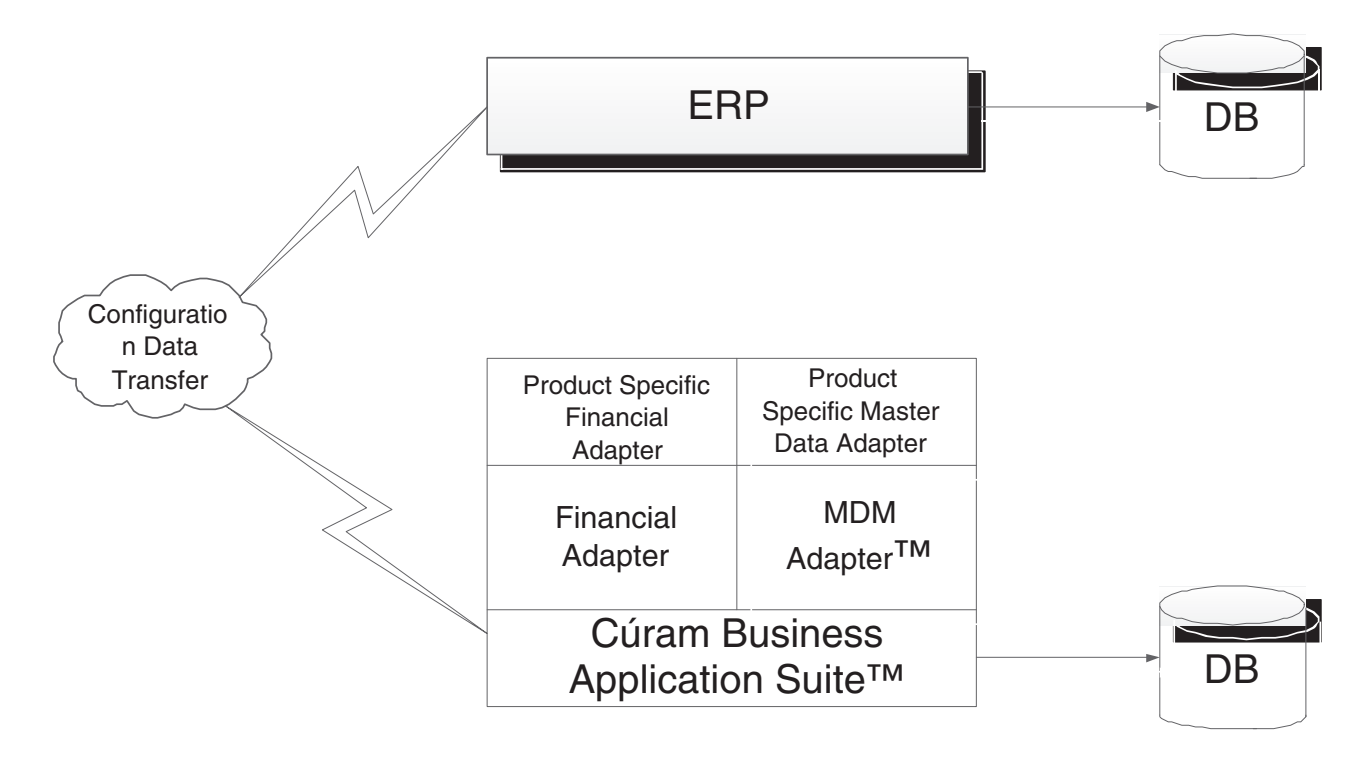

*Figura 1. Despliegue genérico de un entorno integrado*

#### **2.2.1 Datos maestros**

En un entorno financiero integrado, para que se pueda emitir una transacción financiera a un cliente, es necesario que el sistema financiero ERP tenga acceso a la información financiera más actualizada de dicho cliente. Esta información se registra inicialmente en el sistema y se debe transferir al sistema financiero ERP para dar soporte completo a la integración financiera. Esta información incluye detalles del participante junto con los detalles de las direcciones y cuentas bancarias que el participante puede utilizar para recibir transacciones financieras.

Además de la información específica del participante, también debe comunicarse alguna información relacionada con el caso entre los dos sistemas para dar soporte a la integración financiera. Un caso proporciona el mecanismo de entrega para proporcionar las transacciones financieras a los participantes. Por lo tanto, el sistema financiero ERP debe proporcionar las estructuras de entrega necesarias, equivalentes a casos en la aplicación, para permitir compartir entre los dos sistemas datos relacionados con la entrega.

<span id="page-13-0"></span>Esta información, que resulta crítica para la integración financiera, se conoce como "Datos maestros".

#### **2.2.2 Datos de configuración**

En este apartado se tratan los datos de administración que se deben sincronizar entre la aplicación y los sistemas financieros ERP para dar soporte a la integración financiera. Para obtener una lista completa de estos datos, consulte la Guía de operaciones ERP integradas de Cúram. Entre los datos de configuración se encuentran los siguientes:

- v Formatos de dirección
- v Bancos y sucursales bancarias
- Tablas de códigos
- Monedas
- v Métodos de entrega
- v Estructura de la organización

Esta información, que también resulta crítica para la integración financiera, se conoce como datos de configuración. Cuando los datos maestros y los datos de configuración se han sincronizado entre ambos sistemas, se pueden iniciar los procesos financieros que se describen en esta guía.

#### **2.2.3 Líneas de detalle de instrucción financiera**

El punto de integración financiera entre la aplicación y un sistema financiero ERP es la línea de detalle de instrucciones. Una línea de detalle de instrucción financiera (ILI) es el nivel más bajo de detalle financiero en la aplicación. Se genera como mínimo una línea de detalle de instrucciones para cada proceso financiero que se produce.

Las líneas de detalle de instrucciones para un caso se crean cuando se procesan componentes financieros. Mientras que una componente financiero es una planificación para pagar o facturar, una línea de detalle de instrucciones para un caso es una instancia de esa planificación, es decir, un pago o una factura.

Tenga en cuenta que también se pueden crear líneas de detalle de instrucción financiera fuera del procesamiento de un caso. Por ejemplo, se crean líneas de detalle de instrucción financiera cuando se asigna una deducción a un pasivo, cuando se captura un pago manual, cuando se condona un pasivo, etc.

Las líneas de detalle de instrucciones contienen información sobre un importe de crédito o débito. Esta cantidad se aplica a la cuenta de un participante o de un caso durante un determinado periodo de cobertura. Por ejemplo, una línea de detalle de instrucciones puede indicar que se pagaron 25 € a Pedro Herrero durante el periodo de cobertura del 1 de enero al 7 de enero. Esto significa que el 1 de enero se abonaron 25 € a su cuenta.

Todas las líneas de detalle de instrucciones también tienen un estado, por ejemplo, sin procesar, transferida o procesada, y un importe pendiente, es decir, el importe que sigue estando disponible para ser abonado o cargado. El importe pendiente de la línea de detalle de instrucciones está relacionado con su estado. Una línea de detalle de instrucciones no procesada o transferida tiene un importe pendiente igual a su importe de crédito o débito completo. Una línea de detalle de instrucciones procesada puede tener un importe no procesado de cero. Tenga en cuenta, no obstante, que es posible que una línea de detalle de instrucciones no se procese de una sola vez, de modo que su importe pendiente también puede ser mayor que cero (pero inferior al importe total de la línea de detalle de instrucciones).

El estado "Transferido" es específico de un entorno financiero integrado. Indica una línea de detalle de instrucciones que se ha enviado al sistema ERP para su posterior procesamiento.

Además, todas las líneas de detalle de instrucciones tienen una categoría y un tipo. El sistema ERP puede utilizar el tipo y la categoría para agrupar líneas de detalle de instrucciones que se deben resumir en una sola transacción financiera, como por ejemplo pago o pasivo.

En la Guía de finanzas de Cúram se proporciona una tabla que indica todos los tipos de línea de detalle de instrucciones.

IBM Cúram Social Program Management: Guía técnica general del adaptador financiero de Cúram

# <span id="page-16-0"></span>**Capítulo 3. Emisión de pagos y pasivos**

## **3.1 Introducción**

Este capítulo proporciona información sobre cómo se emiten pagos y pasivos en un entorno financiero integrado.

#### **3.2 Emisión de pagos y pasivos**

En un entorno no integrado, los pagos y los pasivos vencidos para casos activos se emiten automáticamente cuando se ejecuta el Paquete para el trabajo por lotes en aplicaciones financieras. Para obtener más información, consulte la Guía de finanzas de Cúram.

En un entorno financiero integrado, se requiere una secuencia diferente de procesos por lotes para emitir un pago o un pasivo. El proceso por lotes entrega de producto se ejecuta en primer lugar para generar componentes financieros. Luego, se ejecuta el proceso por lotes Generar línea de detalle de instrucción para generar líneas de detalle de instrucciones. A continuación, se ejecuta el proceso por lotes Transferir elementos de línea de instrucción para copiar las líneas de detalle de instrucción financiera de la aplicación al sistema financiero ERP integrado para su posterior procesamiento.

Cuando el sistema ERP ha consolidado las líneas de detalle de instrucciones en forma de pagos o pasivos del modo adecuado, se devuelve un mensaje de estado del documento a la aplicación para cada línea de detalle de instrucciones procesada. Cada mensaje contiene información sobre el estado actual de la línea de detalle de instrucciones en el sistema ERP. Se incluye la información siguiente:

- v ID externo el ID entre sistemas, que se utiliza para identificar de forma exclusiva esta línea de detalle de instrucciones en todos los sistemas.
- v Estado el estado actual de la línea de detalle de instrucciones en el sistema financiero ERP.
- v Importe no procesado el saldo restante en esta línea de detalle de instrucciones.
- v ID del documento de pago el identificador del pago que contiene esta línea de detalle de instrucciones de pago.
- v ID del documento de factura el identificador de la factura que contiene esta línea de detalle de instrucciones de pasivo.

#### **3.3 Emisión de pagos en línea**

Se pueden emitir pagos en línea para un solo caso de prestación sin ejecutar el Paquete para el trabajo por lotes en aplicaciones financieras. Esto puede ser necesario si el cliente principal necesita asistencia urgente. Los pagos sólo se pueden emitir en línea para casos activos.

La emisión de pagos en línea sigue un proceso similar al Paquete para el trabajo por lotes en aplicaciones financieras. La aplicación crea las líneas de detalle de instrucciones y luego las transfiere al sistema ERP para su posterior procesamiento. Cuando el sistema ERP ha procesado las líneas de detalle de instrucciones, se devuelven los mensajes de actualización de estado relevantes a la aplicación y las líneas de detalle de instrucciones mantenidas en la aplicación se actualizan del modo correspondiente.

# <span id="page-18-0"></span>**Capítulo 4. Proceso de deducciones y ajustes**

## **4.1 Introducción**

Este capítulo proporciona información sobre cómo se procesan las deducciones y los ajustes en un entorno financiero integrado. Las deducciones y los ajustes se procesan cuando se generan pagos y pasivos. Los ajustes de deducciones y fiscales se aplican a las prestaciones; los ajustes de recargos se aplican a los pasivos.

### **4.2 Deducciones**

Las deducciones permiten a la organización asignar a un fin específico parte de los pagos de la prestación de una persona. Esta finalidad depende de la categoría de la deducción. Existen tres categorías de deducción dentro de la aplicación: deducciones aplicadas, deducciones sin aplicar y deducciones de terceros.

Para las deducciones aplicadas, el importe se deduce de la prestación y se aplica al pasivo pendiente de cualquier participante.

Para las deducciones sin aplicar, el importe también se deduce de la prestación. A continuación, se guarda en el sistema como una línea de detalle de instrucciones no procesadas pagable a la organización. Las deducciones sin aplicar se utilizan para recuperar importes previamente pagados por la organización.

Las deducciones de terceros permiten dirigir parte de la prestación de una persona a facturas, cargos o deudas a un tercero. Se pueden realizar pagos de terceros a cualquier otro participante registrado en el sistema. Para obtener más información sobre las deducciones, consulte la Guía de deducciones de Cúram.

En un entorno financiero integrado, la aplicación se encarga de generar las líneas de detalle de instrucciones de deducciones y transferirlas al sistema ERP para su posterior procesamiento.

#### **4.2.1 Generación de líneas de detalle de instrucciones para deducciones**

El procesamiento de los componentes financieros de deducción relevantes genera líneas de detalle de instrucciones financieras para las tres categorías de deducción (aplicada, sin aplicar, de terceros). Los componentes financieros de deducción se procesan como parte del proceso por lotes Generar líneas de detalle de instrucción.

Para cada deducción que se procesa, se crean dos registros de línea de detalle. El primero es un "Elemento de deducción" y es un débito sobre la prestación. El segundo, un "Pago de deducción", se aplica a un pasivo, se almacena en el sistema o se paga a un tercero, según la categoría de deducción.

Las líneas de detalle de instrucciones "Elemento de deducción" y "Pago de deducción" creadas están relacionadas entre sí por un registro de relación que el sistema crea automáticamente. Esto permite la rastreabilidad hasta el candidato de un caso a partir de cuyo pago se ha realizado la deducción.

#### **4.2.2 Transferencia de líneas de detalle de instrucciones para deducciones**

En un entorno financiero integrado, todas las líneas de detalle de instrucciones de deducciones se transfieren al sistema ERP junto con las líneas de detalle de instrucciones correspondientes al caso desde el que se han realizado. No obstante, la transferencia de las líneas de detalle de instrucciones de deducciones puede variar en función de la categoría de la deducción.

<span id="page-19-0"></span>Por ejemplo, las líneas de detalle de instrucciones de pago de deducciones aplicadas y de terceros siempre se transferirán. Las líneas de detalle de instrucciones de deducciones sin aplicar no se transferirán, puesto que son pagos devueltos a la agencia y pueden provocar dificultades para equilibrar esta cuenta.

## **4.3 Ajustes fiscales**

Las prestaciones se pueden ajustar para tener en cuenta los impuestos pertinentes. El proceso de ajuste fiscal se configura al nivel del producto de prestación. Esto significa que los impuestos se aplicarán a todos los pagos para esta prestación.

En un entorno financiero integrado, la aplicación se encarga de generar las líneas de detalle de instrucciones de impuestos y transferirlas al sistema ERP para su posterior procesamiento.

#### **4.3.1 Generación de líneas de detalle de instrucciones para un ajuste fiscal**

Cuando se ejecuta el proceso por lotes Generar líneas de detalle de instrucción, o cuando se generan pagos en línea, el sistema determina si deben aplicarse impuestos a la prestación o no. Si se deben aplicar impuestos, el sistema crea dos líneas de detalle de instrucciones. La primera se conoce como "Deducción de impuestos" y es un débito sobre la prestación. La segunda, que se conoce como un "Pago de impuestos", se utiliza para pagar a la autoridad fiscal.

Las dos líneas de detalle de instrucciones creadas para un ajuste fiscal están relacionadas entre sí por un registro de relación. Esto permite la rastreabilidad hasta el candidato de un caso a partir de cuyo pago se ha realizado el ajuste fiscal.

#### **4.3.2 Transferencia de líneas de detalle de instrucciones para un ajuste fiscal**

En un entorno financiero integrado, todas las líneas de detalle de instrucciones de deducciones fiscales se transfieren al sistema ERP junto con las líneas de detalle de instrucciones correspondientes al caso desde el que se han realizado. No obstante, la transferencia de las líneas de detalle de instrucciones de pagos de impuesto se puede configurar mediante una propiedad de administración para obtener más información. Consulte el Apéndice A para obtener más información.

Por ejemplo, si un entorno financiero integrado está siendo utilizado por una organización no gubernamental (ONG), la autoridad fiscal puede ser una organización distinta. En este caso, el impuesto se comportará de forma similar a una deducción de terceros, es decir, la deducción del pago de impuesto se transferirá al sistema financiero ERP para su posterior procesamiento. Si el entorno integrado está siendo utilizado por la misma organización que se encarga de cobrar el impuesto, entonces deberá comportarse de forma similar a una deducción sin aplicar, es decir, las líneas de detalle de instrucciones de pago de impuesto no se transferirán.

#### **4.4 Ajustes de recargo**

Los recargos son cargos adicionales que se aplican a los pasivos que no se han procesado dentro de un periodo de tiempo apropiado. Al igual que el proceso de ajuste fiscal, el proceso de ajuste de recargo se configura al nivel del producto.

En un entorno financiero integrado, la aplicación se encarga de generar las líneas de detalle de instrucciones de recargo y transferirlas al sistema ERP para su posterior procesamiento.

## <span id="page-20-0"></span>**4.4.1 Generación de líneas de detalle de instrucciones para un ajuste de recargo**

En un entorno financiero integrado, cada vez que se ejecuta el proceso por lotes Transferir elementos de línea de instrucción, el sistema busca todas las líneas de detalle de instrucciones existentes con importes pendientes superiores a cero. A continuación, determina si se requiere o no el proceso de ajuste de recargo para cada línea de detalle de instrucciones y si la línea de detalle de instrucciones debe someterse al proceso de recargo. Si se cumplen estos tres factores, el sistema aplica una tarifa de recargo al importe de pasivo no procesado para determinar el importe del recargo. A continuación, se crea una línea de detalle de instrucciones para el ajuste de recargo.

#### **4.4.2 Transferencia de líneas de detalle de instrucciones para un ajuste de recargo**

La transferencia de las líneas de detalle de instrucciones de recargo al sistema financiero ERP también la realiza el proceso por lotes Transferir elementos de línea de instrucción.

# <span id="page-22-0"></span>**Capítulo 5. Mantenimiento de pagos y pasivos**

## **5.1 Introducción**

Este capítulo proporciona información sobre el mantenimiento de los pagos y los pasivos en un entorno financiero integrado. La funcionalidad de mantenimiento para pagos incluye la capacidad de capturar pagos manuales, cancelar e invalidar pagos, regenerar pagos y aprobar pagos suspendidos. La funcionalidad de mantenimiento para pasivos incluye la posibilidad de invertir y condonar líneas de detalle de instrucciones.

### **5.2 Captura de pagos manuales**

Un pago manual es un pago a un candidato de un caso que se emite fuera del sistema, es decir cuando el sistema está fuera de línea. Si por cualquier motivo el sistema no está disponible y se emite un pago a una persona, a continuación la información referente a dicho pago manual se puede capturar en el sistema.

En un entorno financiero integrado, la captura del pago manual llama a procesos que vuelven a crear todos los elementos de un pago hasta las líneas de detalle de instrucciones. Después de que se hayan creado las líneas de detalle de instrucciones, se transferirán al sistema financiero ERP para su posterior procesamiento.

Dado que estas líneas de detalle de instrucciones representan un pago manual que ya se ha entregado a un cliente, es importante que estas líneas de detalle de instrucciones se marquen de manera que el sistema financiero ERP sepa que no se deben procesar como un pago estándar. Con este fin, cada línea de detalle de instrucciones de pago manual se marca como suspendida e incluye un número de referencia de pago manual. Este número de referencia hará referencia al número de cheque o de cupón mediante el cual se entregó el pago manual y el sistema financiero ERP puede utilizarlo para borrar esta línea de detalle de instrucciones.

#### **5.3 Cancelación de pagos**

Un pago emitido por error se puede cancelar. La cancelación de un pago indica que un pago no se ha recibido. Por ejemplo, un pago puede cancelarse si un participante informa de que se ha perdido un cheque en el correo. Cuando se cancela un pago todas las líneas de detalle de instrucciones que constituyen el pago también se cancelan y su estado cambia de "Procesado" a "Cancelado".

Cuando se cancela un pago, el pago se transforma en negativo en lugar de suprimirse del sistema. Esto se hace con fines de contabilidad y rastreabilidad. Se crea una línea de detalle de instrucción de revocación para cada línea de detalle de instrucciones incluida en el pago.

En un entorno financiero integrado, la cancelación de un pago implica diversos pasos coordinados entre ambos sistemas. La cancelación se inicia en el sistema de forma normal. No obstante, antes de que se haya decidido o no si es válido cancelar este pago, se realiza una solicitud al sistema financiero ERP del estado actual de la línea de detalle de instrucciones implicadas. Esto garantiza que la información más actualizada esté disponible para que el sistema la evalúe.

Cuando la información de la línea de detalle de instrucciones se haya sincronizado y el sistema haya aprobado la cancelación, se enviará una solicitud de cancelación de pago al sistema financiero ERP para cada línea de detalle de instrucciones incluida en el pago.

<span id="page-23-0"></span>Puesto que el sistema financiero ERP procesa satisfactoriamente cada solicitud de cancelación, se genera un mensaje de estado de documento para indicar que la línea de detalle de instrucciones en cuestión ahora tiene un estado de "Cancelado".

Cuando se devuelven estos mensajes de estado de documento a la aplicación, el estado "Cancelado" indica al sistema que el proceso de cancelación ahora se puede completar en el lado de la aplicación. Esto implica la actualización del estado de línea de detalle de instrucciones y la creación de la línea de detalle de instrucciones de revocación adecuada.

Se ha introducido un nuevo estado de pago d e"Parcialmente cancelado". Este estado es específico de un entorno financiero integrado. Indica un pago para el que algunas, pero no todas, las líneas de detalle de instrucciones que constituyen el pago se han cancelado correctamente en el sistema financiero ERP. El primer mensaje de estado del documento devuelto del sistema financiero ERP con un estado cancelado hace que el sistema de la aplicación actualice el estado del pago a "Parcialmente cancelado". Sólo cuando todas las líneas de detalle de instrucciones que constituyen el pago se han confirmado como canceladas el estado del pago se actualiza a "Cancelado".

#### **5.4 Cómo volver a emitir pagos**

Cualquier pago que se haya cancelado se puede volver a emitir al candidato original o a un candidato alternativo. Por ejemplo, el pago de un cheque que se haya perdido se puede volver a emitir al candidato original.

En un entorno financiero integrado, cuando un pago se vuelve a emitir, se crean nuevas líneas de detalle de instrucciones y se transfieren al sistema financiero ERP para su posterior procesamiento.

Un pago sólo se puede volver a emitir cuando el pago se ha cancelado completamente. No es posible volver a emitir un pago que se haya cancelado parcialmente.

#### **5.5 Aprobación de pagos suspendidos**

En un entorno financiero integrado, mientras se transfiere un grupo de líneas de detalle de instrucciones al sistema financiero ERP para su posterior procesamiento, se evalúan como un grupo para comprobar que no infrinjan las reglas empresariales de suspensión de pagos. Si se ha detectado que el grupo de líneas de detalle de instrucciones que se está comprobando satisface los criterios de suspensión estas líneas de detalle de instrucciones líneas se suspenden.

Las líneas de detalle de instrucciones suspendidas se transfieren igualmente al sistema financiero ERP pero se marcarán explícitamente como suspendidas. Esto indica al sistema financiero ERP que no se van a procesar hasta el momento en que se aprueben. Puesto que las líneas de detalle de instrucciones se han evaluado como un grupo, la información de esta agrupación se debe conservar. Cada línea de detalle de instrucciones del grupo se marca con el mismo identificador de agrupación. Esto permite al sistema de la aplicación presentar este conjunto de líneas de detalle de instrucciones como un pago "virtual" y, por consiguiente, presentar las opciones "Aprobar" o "Cancelar", las acciones posteriores requeridas por un usuario después de investigar un pago suspendido.

El candidato de un caso no recibirá un pago suspendido a menos que la organización apruebe el pago. La aprobación de un pago suspendido indica al sistema financiero ERP que estas líneas de detalle de instrucciones suspendidas ahora están disponibles para su posterior procesamiento. La cancelación de un pago suspendido sigue el mismo proceso descrito anteriormente para la cancelación de un pago.

#### <span id="page-24-0"></span>**5.6 Revocación de líneas de detalle de instrucciones de pasivo**

Una línea de detalle de instrucciones de pasivo se puede revocar de modo que el candidato deje de ser responsable de importe del pasivo. Por ejemplo, si se factura incorrectamente a un empresario, la línea de detalle de instrucciones de pasivo incorrecta se puede revocar para que el empresario deje de ser responsable del importe del pasivo.

Cuando se revoca un pasivo, el importe del pasivo se transforma en negativo en lugar de suprimirse del sistema. Esto se hace con fines de contabilidad y rastreabilidad. Se crea una línea de detalle de instrucción de revocación para cada línea de detalle de instrucciones incluida en el pasivo.

En un entorno financiero integrado, la cancelación de un pasivo sigue el mismo proceso que se ha descrito anteriormente para la cancelación de un pago.

Si se ha realizado alguna asignación a la línea de detalle de instrucciones del pasivo antes de que se revocase, el sistema financiero ERP debe garantizar que estas asignaciones vuelvan a estar disponible para que se apliquen a otros pasivos pendientes.

#### **5.7 Condonación de líneas de detalle de instrucciones de pasivo**

Se puede condonar la totalidad o parte de una línea de detalle de instrucciones de pasivo de modo que el candidato deje de ser responsable del importe del pasivo condonado. Por ejemplo, si una persona se declara en quiebra, se puede condonar la totalidad o parte de la deuda de dicha persona a la organización.

El importe de una condonación puede ser igual o inferior al importe pendiente de la línea de detalle de instrucciones del pasivo.

En un entorno financiero integrado, la posibilidad de condonar la totalidad o parte del pasivo de un cliente es responsabilidad del sistema financiero ERP.

## <span id="page-26-0"></span>**Capítulo 6. Procesamiento y mantenimiento de pagos recibidos**

## **6.1 Introducción**

Este capítulo proporciona información sobre el procesamiento y el mantenimiento de los pagos recibidos. Un pago recibido es una cantidad de dinero recibida por la organización y registrada en el sistema. Los pagos percibidos se suelen enviar a la organización en respuesta a una factura. Es decir, se utilizan para pagar pasivos. A diferencia de los pagos y los pasivos, los pagos recibidos no se generan como parte del procesamiento de un caso (el Paquete para el trabajo por lotes en aplicaciones financieras). En su lugar, un usuario los registra en el sistema y los asocia con las finanzas de una persona o empleador.

En un entorno financiero integrado, el sistema ERP se encarga de gestionar todos los pagos recibidos. El sistema financiero ERP debe proporcionar los siguientes procesos empresariales:

- v Registro de pagos recibidos de una persona o empleador
- v Registro de pagos recibidos en una cuenta provisional
- v Transferencia de pagos recibidos de una cuenta provisional
- v Asignación de pagos recibidos
- v Sobreasignación de pasivos
- v Revocación de pagos recibidos
- v Condonación de pagos recibidos revocados

# <span id="page-28-0"></span>**Apéndice. Valores financieros**

# **A.1 Introducción**

En este apéndice se proporciona una visión general de los valores que afectan al procesamiento financiero en un entorno financiero integrado.

### **A.2 Valores de moneda**

Los tipos de cambio de divisas se deben mantener en el sistema ERP en un entorno financiero integrado. Los tipos de cambio de divisas se utilizan en la aplicación para indicar el tipo de cambio aplicable para una transacción financiera que se debe realizar en una moneda extranjera. El sistema ERP debe encargarse de convertir los importes en la moneda predeterminada proporcionados por la aplicación en el importe en moneda extranjera apropiado para la transacción financiera.

## **A.3 Propiedades de la aplicación**

En esta sección se describen valores de propiedades de la aplicación adicionales de particular interés en un entorno financiero integrado.

### **A.3.1 Autoridad fiscal externa**

Esta propiedad de la aplicación define si las líneas de detalle de instrucciones del pago de impuesto, es decir los elementos contabilizados en la cuenta de la autoridad fiscal, se transferirán de la aplicación al sistema financiero ERP para su posterior procesamiento.

Si un entorno financiero integrado está siendo utilizado por una organización no gubernamental (ONG), la autoridad fiscal puede ser una organización distinta. En este caso, las líneas de detalle de instrucciones de pagos de impuesto se transferirán al sistema financiero ERP para su posterior procesamiento. Si el entorno integrado está siendo utilizado por la misma organización que se encarga de cobrar el impuesto, las líneas de detalle de instrucciones de pago de impuesto no se transferirán, puesto que son pagos devueltos a la agencia y pueden provocar dificultades para equilibrar esta cuenta.

## <span id="page-30-0"></span>**Avisos**

Esta información se ha desarrollado para productos y servicios ofrecidos en los Estados Unidos. Es posible que IBM no ofrezca los productos, servicios o características que se describen en este documento en otros países. Póngase en contacto con el representante local de IBM para obtener información sobre los productos y servicios disponibles actualmente en su área. Cualquier referencia a un producto, programa o servicio de IBM no pretende afirmar ni implicar que sólo puede utilizarse ese producto, programa o servicio de IBM. En su lugar, se puede utilizar cualquier producto, programa o servicio funcionalmente equivalente que no infrinja ninguno de los derechos de propiedad intelectual de IBM. Sin embargo, es responsabilidad del cliente evaluar y verificar el funcionamiento de cualquier producto, programa o servicio que no sea de IBM. Es posible que IBM tenga patentes o solicitudes de patente pendientes que traten el tema descrito en este documento. La posesión de este documento no le otorga ninguna licencia sobre dichas patentes. Puede enviar consultas sobre licencias, por escrito, a:

IBM Director of Licensing

IBM Corporation

North Castle Drive

Armonk, NY 10504-1785

EE.UU.

Para realizar consultas de licencias relacionadas con la información de doble byte (DBCS), póngase en contacto con el Departamento de propiedad intelectual de IBM en su país o envíe las consultas, por escrito, a:

Intellectual Property Licensing

Legal and Intellectual Property Law.

IBM Japan Ltd.

19-21, Nihonbashi-Hakozakicho, Chuo-ku

Tokyo 103-8510, Japón

El párrafo siguiente no se aplica al Reino Unido ni a ningún otro país donde las disposiciones en él expuestas sean incompatibles con la legislación local: INTERNATIONAL BUSINESS MACHINES CORPORATION PROPORCIONA ESTA PUBLICACIÓN "TAL CUAL" SIN GARANTÍA DE NINGUNA CLASE, YA SEA EXPLÍCITA O IMPLÍCITA, INCLUIDAS, PERO SIN LIMITARSE A ELLAS, LAS GARANTÍAS IMPLÍCITAS DE NO VULNERABILIDAD, COMERCIALIZACIÓN O IDONEIDAD PARA UN PROPÓSITO DETERMINADO. Algunas legislaciones no contemplan la exclusión de garantías, ni implícitas ni explícitas, en determinadas transacciones, por lo que puede haber usuarios a los que no les afecte dicha norma.

Esta información puede contener inexactitudes técnicas o errores tipográficos. Periódicamente se efectúan cambios en la información aquí contenida; estos cambios se incorporarán en nuevas ediciones de la publicación. IBM puede realizar mejoras y/o cambios en el producto o productos y/o programas que se describen en esta publicación en cualquier momento y sin previo aviso.

Las referencias de esta información a sitios web ajenos a IBM se proporcionan únicamente por motivos prácticos y de ningún modo respaldan dichos sitios web. La información de esos sitios web no forma parte de la información del presente producto de IBM y la utilización de esos sitios web se realiza bajo la responsabilidad del usuario.

IBM puede utilizar o distribuir cualquier información que se le proporcione en la forma que considere adecuada, sin incurrir por ello en ninguna obligación con el remitente. Los titulares de licencias de este programa que deseen obtener información sobre el mismo con el fin de permitir: (i) el intercambio de información entre programas creados independientemente y otros programas (incluido éste) y (ii) el uso mutuo de información que se haya intercambiado, deben ponerse en contacto con:

IBM Corporation

Dept F6, Bldg 1

294 Route 100

Somers NY 10589-3216

EE.UU.

Esta información puede estar disponible, sujeta a los términos y condiciones adecuadas, incluido en algunos casos el pago de una tarifa.

IBM proporciona el programa bajo licencia descrito en esta documentación, así como todo el material bajo licencia disponible, según los términos del Acuerdo de Cliente de IBM, del Acuerdo Internacional de Programas bajo Licencia de IBM o de cualquier otro acuerdo equivalente entre ambas partes.

Los datos de rendimiento incluidos aquí se determinaron en un entorno controlado. Por lo tanto, los resultados obtenidos en otros entornos operativos podrían ser distintos. Pueden haberse realizado algunas mediciones en sistemas a nivel de desarrollo y no existe ninguna garantía de que estas mediciones vayan a ser equivalentes en sistemas disponibles generalmente. Además, es posible que algunas mediciones se hayan calculado mediante extrapolación. Los resultados reales pueden variar. Los usuarios de este documento deben verificar los datos aplicables para su entorno específico.

La información relacionada con productos que no son de IBM se ha obtenido de los proveedores de dichos productos, de sus anuncios publicados o de otras fuentes de disponibilidad pública.

IBM no ha probado dichos productos y no puede confirmar la precisión del rendimiento, la compatibilidad ni cualquier otra pretensión relacionada con dichos productos no IBM. Las preguntas sobre las capacidades de los productos que no son de IBM se deben dirigir a los proveedores de estos productos.

Las afirmaciones relativas a las intenciones futuras de IBM están sujetas a cambio o retirada sin previo aviso, y sólo representan objetivos

Todos los precios de IBM que se muestran son los precios de venta al detalle sugeridos por IBM, están actualizados y están sujetos a cambios sin previo aviso. Los precios de los distribuidores pueden variar.

Esta información se ofrece con fines de planificación únicamente. La información aquí contenida puede cambiar antes que los productos descritos estén disponibles.

Esta información contiene ejemplos de datos e informes utilizados en operaciones comerciales diarias. Para ilustrarlos de la forma más completa posible, los ejemplos incluyen los nombres de personas, empresas, marcas comerciales y productos. Todos estos nombres son ficticios y cualquier parecido con los nombres y direcciones utilizados por una empresa real es mera coincidencia.

#### <span id="page-32-0"></span>LICENCIA DE COPYRIGHT:

Esta información contiene programas de aplicación de ejemplo en lenguaje fuente, que se utilizan para complementar las explicaciones relacionadas con las técnicas de programación en diversas plataformas operativas. Puede copiar, modificar y distribuir estos programas de ejemplo de cualquier forma y sin pagar a IBM, para las finalidades de desarrollar, utilizar, comercializar o distribuir programas de aplicación que se ajusten a la interfaz de programación de aplicaciones para la plataforma operativa para la que se han escrito los programas. Estos ejemplos no se han verificado exhaustivamente bajo todas las condiciones. Por lo tanto, IBM no garantiza ni implica la fiabilidad, servicio o funcionamiento de estos programas. Los programas de ejemplo se ofrecen "TAL CUAL", sin garantía de ningún tipo. IBM no será responsable de los daños debidos al uso de los programas de ejemplo.

Cada copia o parte de estos programas de ejemplo o cualquier trabajo derivado debe incluir un aviso de copyright como el siguiente:

© (nombre de la empresa) (año). Algunas partes de este código proceden de los programas de ejemplo de IBM Corp.

© Copyright IBM Corp. \_escriba el año o años\_. Reservados todos los derechos.

Si está visualizando esta información en formato de copia software, es posible que no aparezcan las fotografías y las ilustraciones en color.

#### **Marcas registradas**

IBM, el logotipo de IBM e ibm.com son marcas registradas o marcas comerciales registradas de International Business Machines Corp., registradas en muchas jurisdicciones en todo el mundo. Otros nombres de productos o servicios pueden ser marcas registradas de IBM u otras empresas. Encontrará una lista actual de marcas registradas de IBM en la web en "Copyright and trademark information" en [http://www.ibm.com/legal/us/en/copytrade.shtml.](http://www.ibm.com/legal/us/en/copytrade.shtml)

Otros nombres pueden ser marcas registradas de sus respectivos propietarios. Otros nombres de empresas, productos y servicios pueden ser marcas registradas o de servicio de terceros.

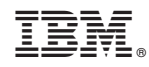

Impreso en España